## **Outline**

- **1. Summary of the simplified method (double-Voigt approximation) for analyzing microstructure of materials**
- **2. Isotropic cases**
- **3. Anisotropic cases**

**Live presentation: (Cont. isotropic) Complete creation of an IRF file using the case of spinel MgAl<sub>2</sub>O<sub>4</sub> Live presentation: (Anisotropic) Examples of anisotropic cases**

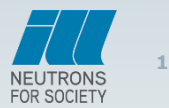

## **Summary: IRF for microstructure analysis**

- **1. Collect a diffraction pattern with a well crystalized sample free of defects (Al2O<sup>3</sup> , Garnet, LaB<sup>6</sup> , Na2Ca3Al<sup>2</sup> F14, etc.) for each used conditions of the diffractometer**
- **2. Refine the collected patterns to obtain either the Gaussian and Lorentzian components of each peak (Peak fitting, Res=4, 8) or the instrumental Uins, Vins, Wins, Xins, Yins (Le Bail fits or Rietveld, Res=1)**
- **3. Use EdPCR to copy the refined parameters in the dialog: Template > Instrumental Resolution File. Save the IRF file.**
- **4. Refine a diffraction pattern of a normal sample using the IRF file putting, for starting the refinement, all the UVWXY parameters equal to zero. Select a microstructural model and refine it.**

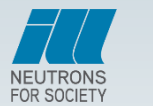

**Observed, instrumental and intrinsic profiles**  
\n
$$
h(x) = g(x) \otimes f(x)
$$
\n*GaussIAN U, V, W, I<sub>G</sub> LORENTZIAN X, Y*  
\nThe parameters U, V, W, I<sub>G</sub> X, Y appearing in the PCR file make reference  
\nto the observed profile  $h(x)$  if no IRF file is used  $(U_h, V_h, W_h, I_{hG}, X_h, Y_h)$ .  
\nThe same parameters refer to the intrinsic profile  $f(x)$  if an IRF file is used  
\n $(U_p, I_{fG}, X_p, Y_f)$ . Normally  $V_f = 0, W_f = 0$   
\nThe IRF file stores the characteristics  $(U_g, V_g, W_g, X_g, Y_g)$  of the instrumental  
\nprofile  $g(x)$ 

*GAUSSIAN U, V, W, I<sup>G</sup> LORENTZIAN X, Y*

The parameters  $U, V, W, I_G, X, Y$  appearing in the PCR file make reference to the observed profile  $h(x)$  if no IRF file is used  $(U_h, V_h, W_h, I_{hG}, X_h, Y_h)$ .

The same parameters refer to the intrinsic profile  $f(x)$  if an IRF file is used  $(V_f, I_{fG}, X_p, Y_f)$ . Normally  $V_f = 0, W_f = 0$ 

The IRF file stores the characteristics  $(U_g, V_g, W_g, X_g, Y_g)$  of the instrumental

**Simplified methods for treating the intrinsic profile as implemented in FullProf**

**Parameters controlling the Full-Width at half maximum (isotropic case)**

2 2 2 ( ) tan tan cos *fG hG g f g g I H U U V W* ( ) tan cos *g f hL g f Y Y H X X* **Isotropic Gaussian Strain Isotropic Gaussian Size Isotropic Lorentzian Strain Isotropic Lorentzian Size**

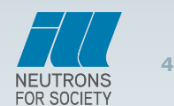

#### **Simplified methods for treating the intrinsic profile as implemented in FullProf**

**Parameters controlling the Full-Width at half maximum (anisotropic case)**

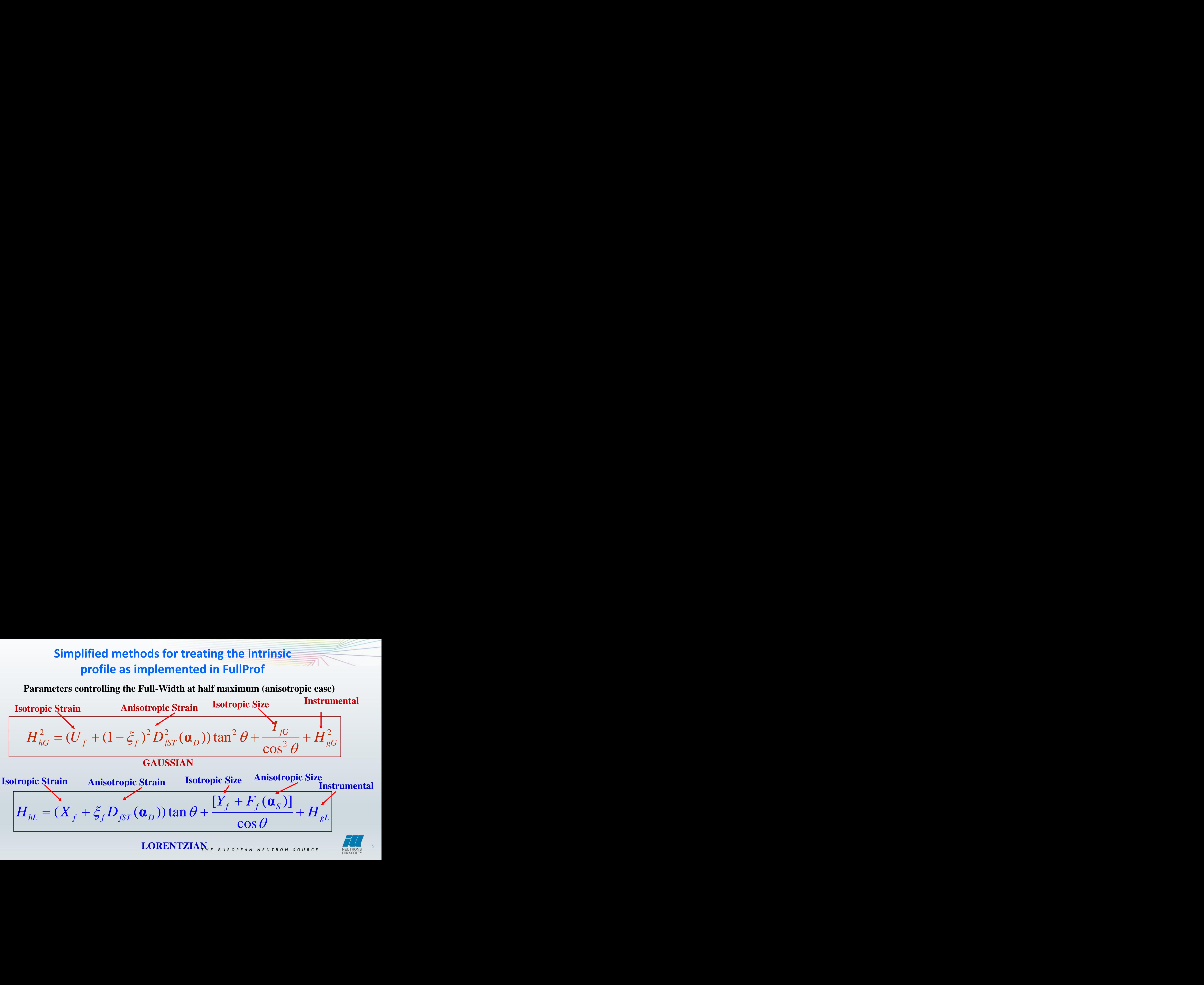

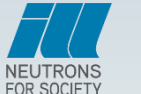

**5**

*T H E E U R O P E A N N E U T R O N S O U R C E* **LORENTZIAN**

# **Anisotropic strains**

Position of peaks determined by:

$$
\{\alpha_i\} = \{A, B, C, D, E, F\}
$$

$$
M_{hkl} = \frac{1}{d_{hkl}^2} = M\left(\alpha_i; hkl\right)
$$

$$
\frac{1}{d_{hkl}^2} = Ah^2 + Bk^2 + Cl^2 + Dkl + Ehl + Fhk
$$

### **The mean and the variance of the function** *Mhkl* **are given by :**

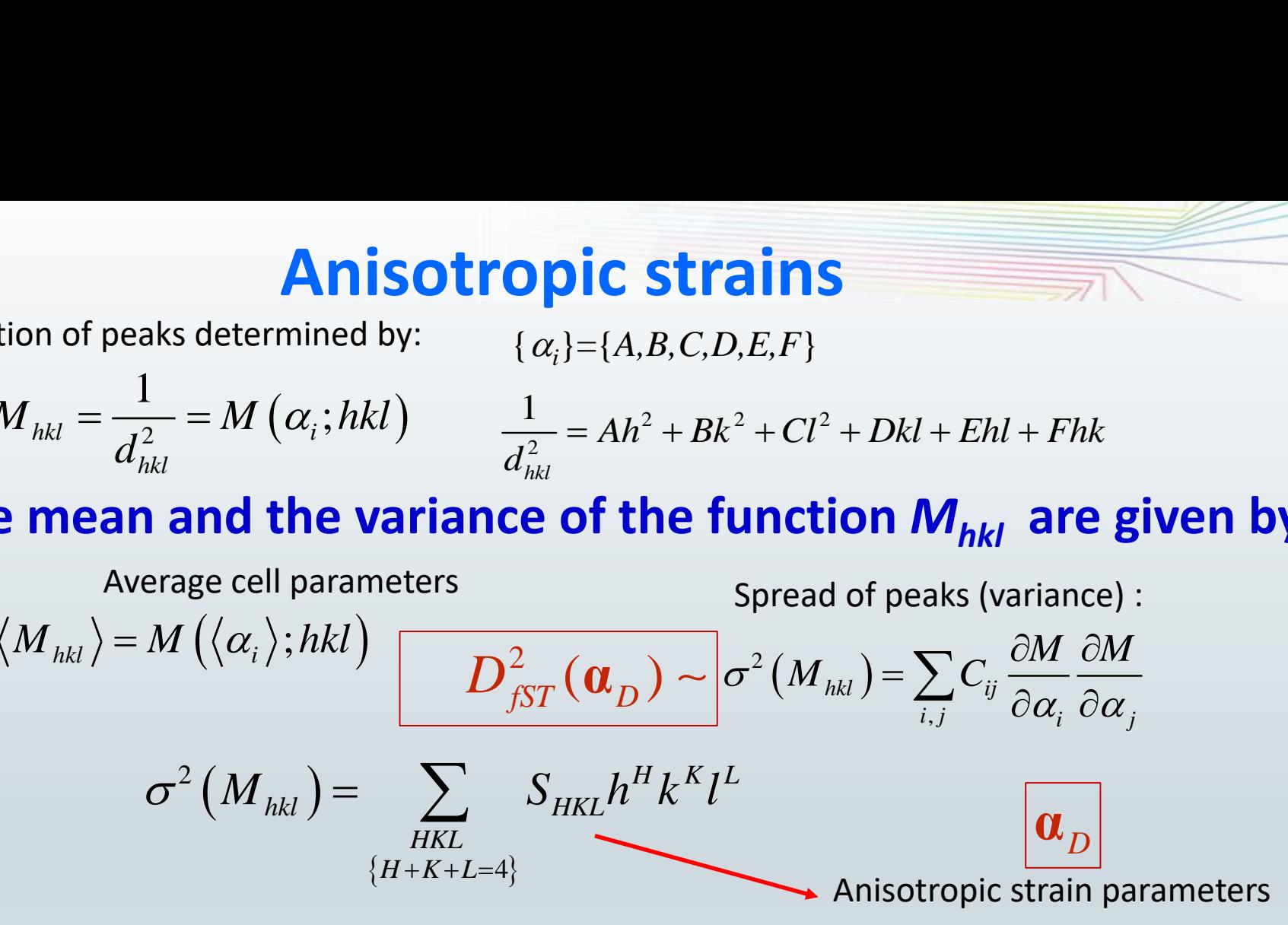

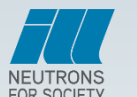

## **Anisotropic size**

**Ansotropic size**  
\n
$$
H_{sizeL} = k\beta_{size} = \frac{[Y_f + F_f(\mathbf{a}_s)]}{\cos \theta} = \frac{k\lambda}{D_h \cos \theta}
$$
\nIntegral breadth  
\n(*\beta*) and FWHM  
\n(*\beta*) and FWHM  
\n(*\beta*) and FWHM  
\n(*\beta*) and FWHM  
\n(*\beta*) and FWHM  
\n(*\beta*) and FWHM  
\n(*\beta*) and FWHM  
\n(*\beta*) and FWHM  
\n(*\beta*) and FWHM  
\n(*\beta*) and FWHM  
\n(*\beta*) and FWHM  
\n(*\beta*) and FWHM  
\n(*\beta*) and FWHM  
\n(*\beta*) and FWHM  
\n(*\beta*) and FWHM  
\n(*\beta*) and FWHM  
\n(*\beta*) and FWHM  
\n(*\beta*) and FWHM  
\n(*\beta*) and FWHM  
\n(*\beta*) and FWHM  
\n(*\beta*) and FWHM  
\n(*\beta*) and FWHM  
\n(*\beta*) and FWHM  
\n(*\beta*) and FWHM  
\n(*\beta*) and FWHM  
\n(*\beta*) and FWHM  
\n(*\beta*) and FWHM  
\n(*\beta*) and FWHM  
\n(*\beta*) and FWHM  
\n(*\beta*) and FWHM  
\n(*\beta*) and FWHM  
\n(*\beta*) and FWHM  
\n(*\beta*) and FWHM  
\n(*\beta*) and FWHM  
\n(*\beta*) and FWHM  
\n(*\beta*) and FWHM  
\n(*\beta*) and FWHM  
\n(*\beta*) and FWHM  
\n(*\beta*) and FWHM  
\n(*\beta*) and FWHM  
\n(*\beta*) and FWHM  
\n(*\beta*) and FWHM  
\n(*\beta*) and FWHM  
\n(*\beta*) and FWHM  
\n(*\beta*) and FWHM  
\n(*\beta*) and FWHM  
\n(*\beta*) and FWHM  
\n(*\beta*) and FWHM  
\n(*\beta*) and FWHM  
\n(*\*

Integral breadth  $(\beta)$  and FWHM (*H*) are related by the constant *k*

**Ellipsoidal shapes of crystallites .**

**Ansotropic size**  
\n
$$
H_{sizeL} = k\beta_{size} = \frac{[Y_f + F_f(\mathbf{a}_s)]}{\cos \theta} = \frac{k\lambda}{D_h \cos \theta} \qquad \text{Integral breadth } ( \beta) \text{ and FWHM } ( \beta) \text{ and FWHM } ( \beta) \text{ and FWHM } ( \beta) \text{ are related by the constant } k
$$
\n**Ellipsoidal shapes of crystallites.**  
\n**Array shapes of crystallites can be simulated using spherical harmonics.**  
\n
$$
\frac{1}{D_h} = Y_f + F_f(\mathbf{a}_s) = k_s d_h^2 (\alpha_1 h^2 + \alpha_2 k^2 + \alpha_3 l^2 + 2 \alpha_4 hk + 2 \alpha_5 hl + 2 \alpha_6 kl)
$$
\n
$$
\text{trary shapes of crystallites can be simulated using spherical harmonics.}
$$
\n
$$
\frac{1}{h} = Y_f + F_f(\mathbf{a}_s) = \sum_{lmp} a_{lmp} P_{lm} (\cos \Theta_h) \begin{cases} \cos m\Phi_h \\ \sin m\Phi_h \end{cases}; \qquad p = +/-
$$

**Arbitrary shapes of crystallites can be simulated using spherical harmonics.** 

$$
\frac{\lambda}{D_{\mathbf{h}}} = Y_f + F_f(\mathbf{\alpha}_s) = \sum_{lmp} a_{lmp} P_{lm} (\cos \Theta_{\mathbf{h}}) \begin{cases} \cos m\Phi_{\mathbf{h}} \\ \sin m\Phi_{\mathbf{h}} \end{cases}; \quad p = +/-
$$

**Volume averaged shape of crystallites is obtained from the refined parameters**

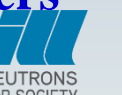

## **Outline**

- **1. Summary of the simplified method (double-Voigt approximation) for analyzing microstructure of materials**
- **2. Isotropic cases**
- **3. Anisotropic cases**

**Live presentation: (Cont. isotropic) Complete creation of an IRF file using the case of spinel MgAl<sub>2</sub>O<sub>4</sub> Live presentation: (Anisotropic) Examples of anisotropic cases**

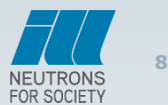